# Бизнес-процесс «ИС МП Вывод из оборота (по факту)»

Последние изменения: 2024-03-26

## Краткая сводная по бизнес-процессу:

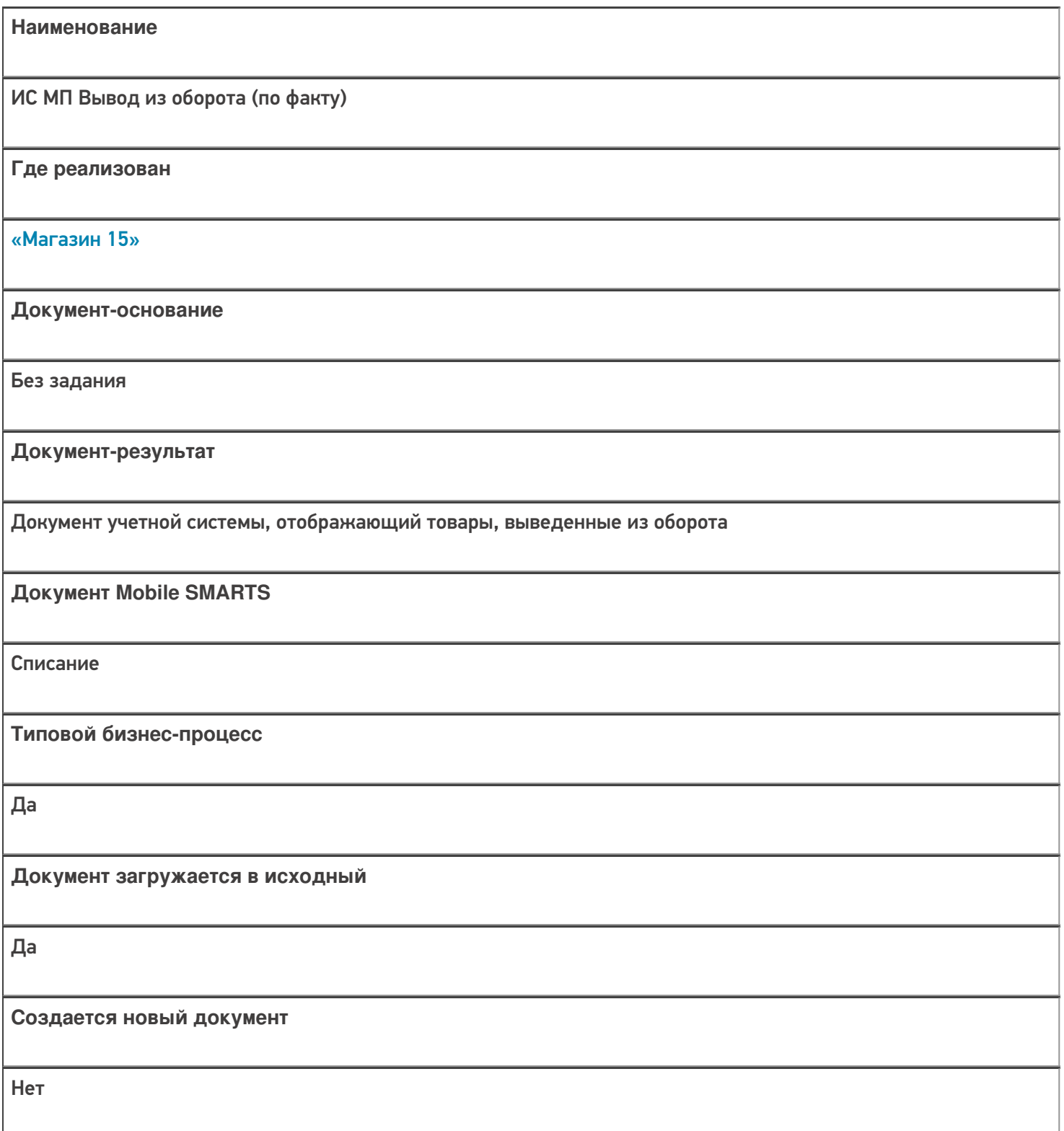

٦

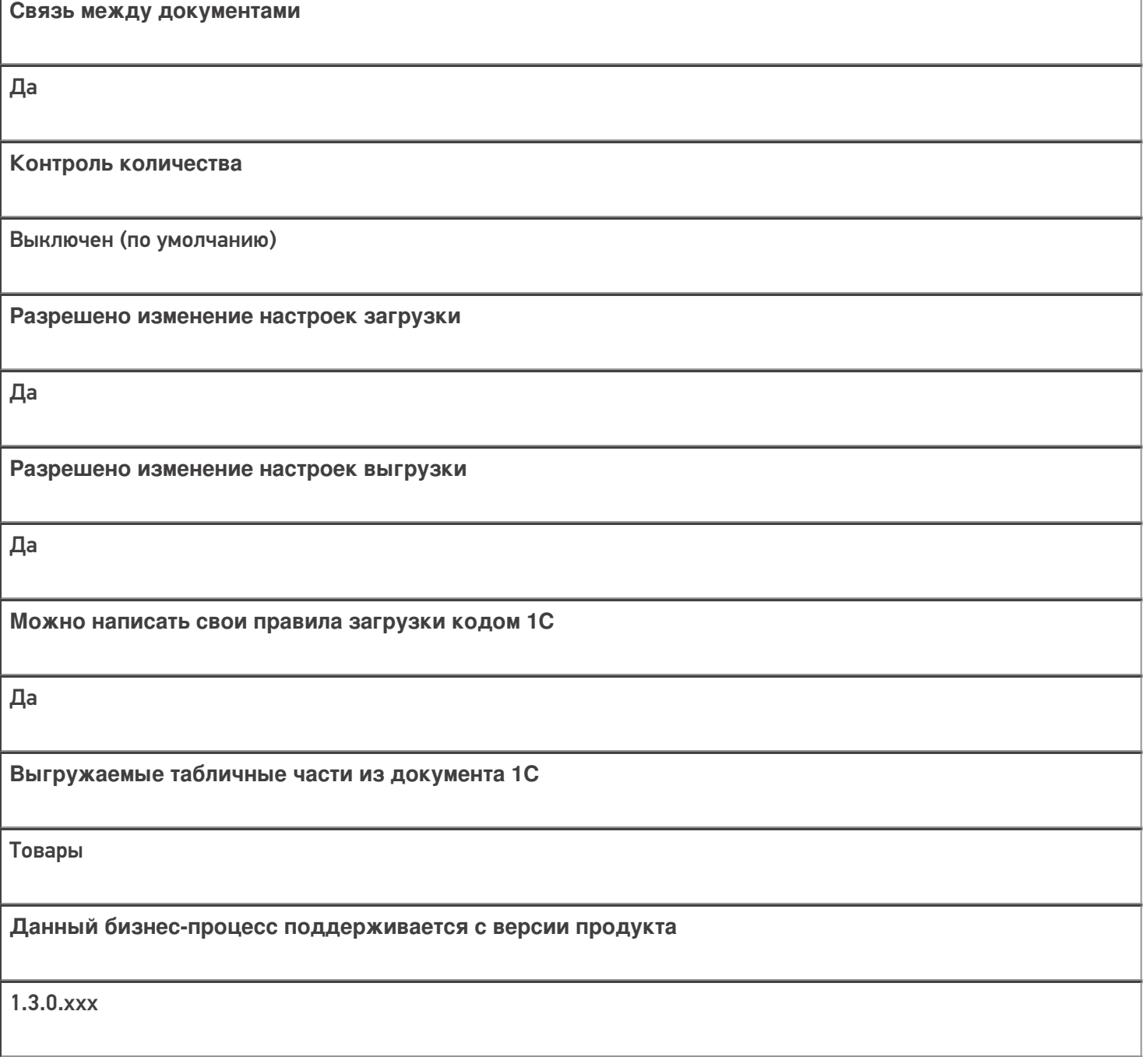

## Диаграмма бизнес-процесса:

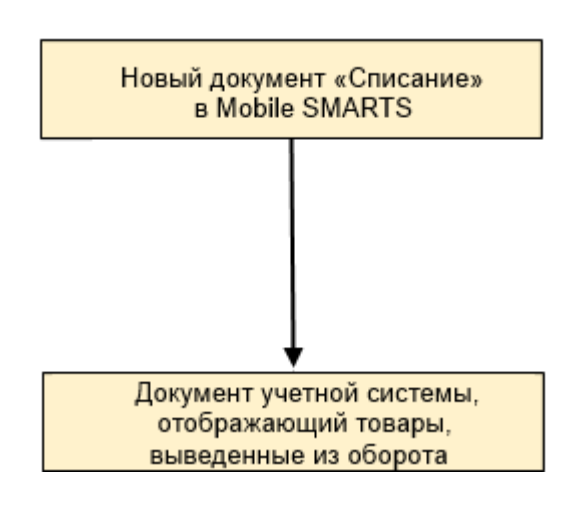

# Поддержка бизнес-процесса в учетных системах:

Учетная система

Документ-основание

#### Документ-результат

«ДАЛИОН: Управление Магазином 2.0»

«ДАЛИОН: ТРЕНД 3.0» («ДАЛИОН: ТРЕНД 2.0», «ДАЛИОН: ТРЕНД 1.0»)

Без задания

ИС МП Вывод из оборота

### Не нашли что искали?

 $\odot$ Задать вопрос в техническую поддержку